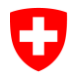

Schweizerische Eidgenossenschaft Confédération suisse Confederazione Svizzera Confederaziun svizra

# *––– Aide-mémoire Spécification pour les géoformats adaptés à l'archivage de données d'images et de données graphiques tramées*

TIFF + Extended World-File (EWF.XML)

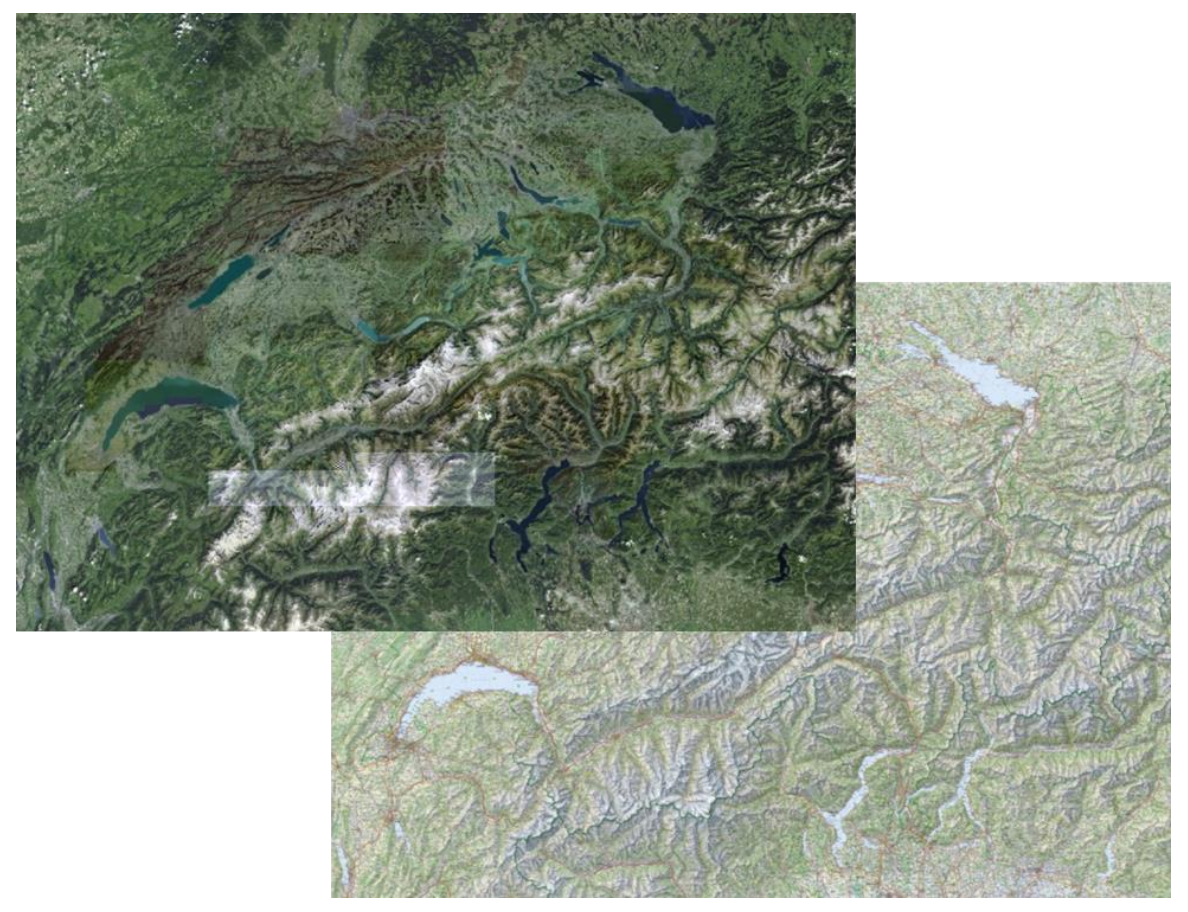

19 août 2015

**Table des matières**

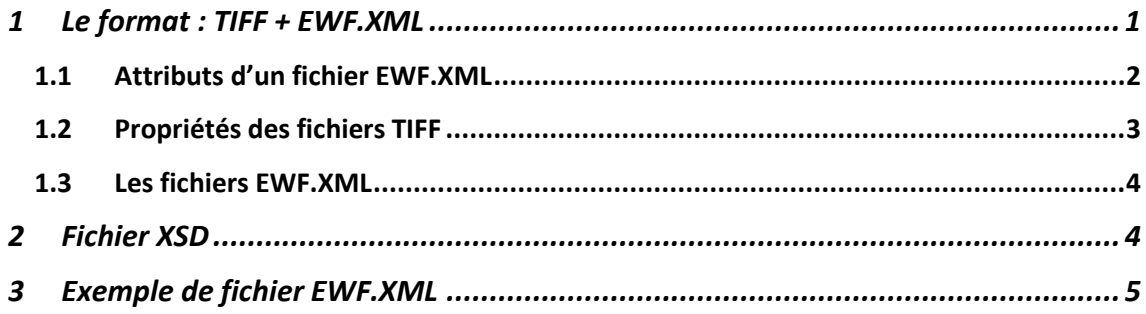

## <span id="page-1-0"></span>**1 Le format : TIFF + EWF.XML**

La combinaison d'un fichier TIFF et d'un fichier EWF.XML<sup>1</sup> permet d'archiver un géoformat avec un catalogue d'attributs minimaux offrant une description spatiale, temporelle et matérielle (contenu) des données d'images et des données graphiques tramées. Ce format s'applique également aux données tramées altimétriques et thématiques lorsque celles-ci sont sauvegardées sous forme de données d'images ou de données graphiques tramées.

Grâce à ce géoformat, des fichiers individuels de données d'images ou de données graphiques tramées peuvent être utilisés comme des jeux de géodonnées partiels. Le format TIFF + EWF.XML constitue un noyau<sup>2</sup> pour les géodonnées composées de plusieurs données d'images ou données graphiques tramées.

Le format se compose d'un fichier de données tramées au format TIFF standard<sup>3</sup> et d'un fichier XML correspondant comportant dix attributs. Ce fichier XML comprend les six attributs d'un World-File<sup>4</sup> , auxquels s'ajoutent les quatre attributs complémentaires suivants en notation XML :

- *ReferenceSystem*
- *TemporalExtent* comprenant *BeginTemporalExtent* et *EndTemporalExtent*
- *ImageDescription*

EWF.XML (**E**xtended **W**orld-**F**ile) désigne le World-File étendu en notation XML.

 $1$  EWF = Extended World-File

<sup>&</sup>lt;sup>2</sup> Cf. les spécifications du Géo-SIP qui explicitent le contexte du noyau de l'ensemble des géodonnées.

<sup>3</sup> Cf. le document « Formats de fichiers adaptés à l'archivage » des AFS, chap. 2.5 / 3.5 TIFF – Tagged Image File Format [http://www.bar.admin.ch/dienstleistungen/01893/index.html?lang=fr&dow](http://www.bar.admin.ch/dienstleistungen/01893/index.html?lang=fr&download=NHzLpZeg7t,lnp6I0NTU042l2Z6ln1ae2IZn4Z2qZpnO2Yuq2Z6gpJCDeXx4gmym162epYbg2c_JjKbNoKSn6A--)[nload=NHzLpZeg7t,lnp6I0NTU042l2Z6ln1ae2IZn4Z2qZpnO2Yuq2Z6gpJCDeXx4gmym162epYbg2c\\_JjK](http://www.bar.admin.ch/dienstleistungen/01893/index.html?lang=fr&download=NHzLpZeg7t,lnp6I0NTU042l2Z6ln1ae2IZn4Z2qZpnO2Yuq2Z6gpJCDeXx4gmym162epYbg2c_JjKbNoKSn6A--) [bNoKSn6A--](http://www.bar.admin.ch/dienstleistungen/01893/index.html?lang=fr&download=NHzLpZeg7t,lnp6I0NTU042l2Z6ln1ae2IZn4Z2qZpnO2Yuq2Z6gpJCDeXx4gmym162epYbg2c_JjKbNoKSn6A--) Actuellement en vigueur : révision TIFF 6.0 du 3 juin 1992 et révision 6.0.1 du 15 octobre 1995. Les ex-

tensions ne sont pas prises en compte.

<sup>4</sup> Un World-File est un fichier texte simple de six lignes. Il peut être ouvert avec n'importe quel éditeur de texte et contient le géoréférencement d'une image. Introduit par ESRI, ce format est aujourd'hui largement utilisé. Voir également : [https://fr.wikipedia.org/wiki/World\\_file](https://fr.wikipedia.org/wiki/World_file)

Aide-mémoire des Archives fédérales suisses

Spécification pour les géoformats adaptés à l'archivage d'images et de données graphiques matricielles TIFF + EWF.XML

## <span id="page-2-0"></span>**1.1 Attributs d'un fichier EWF.XML**

Les attributs **en gras** sont **obligatoires**. Les lettres A à F font référence à l'illustration qui suit.

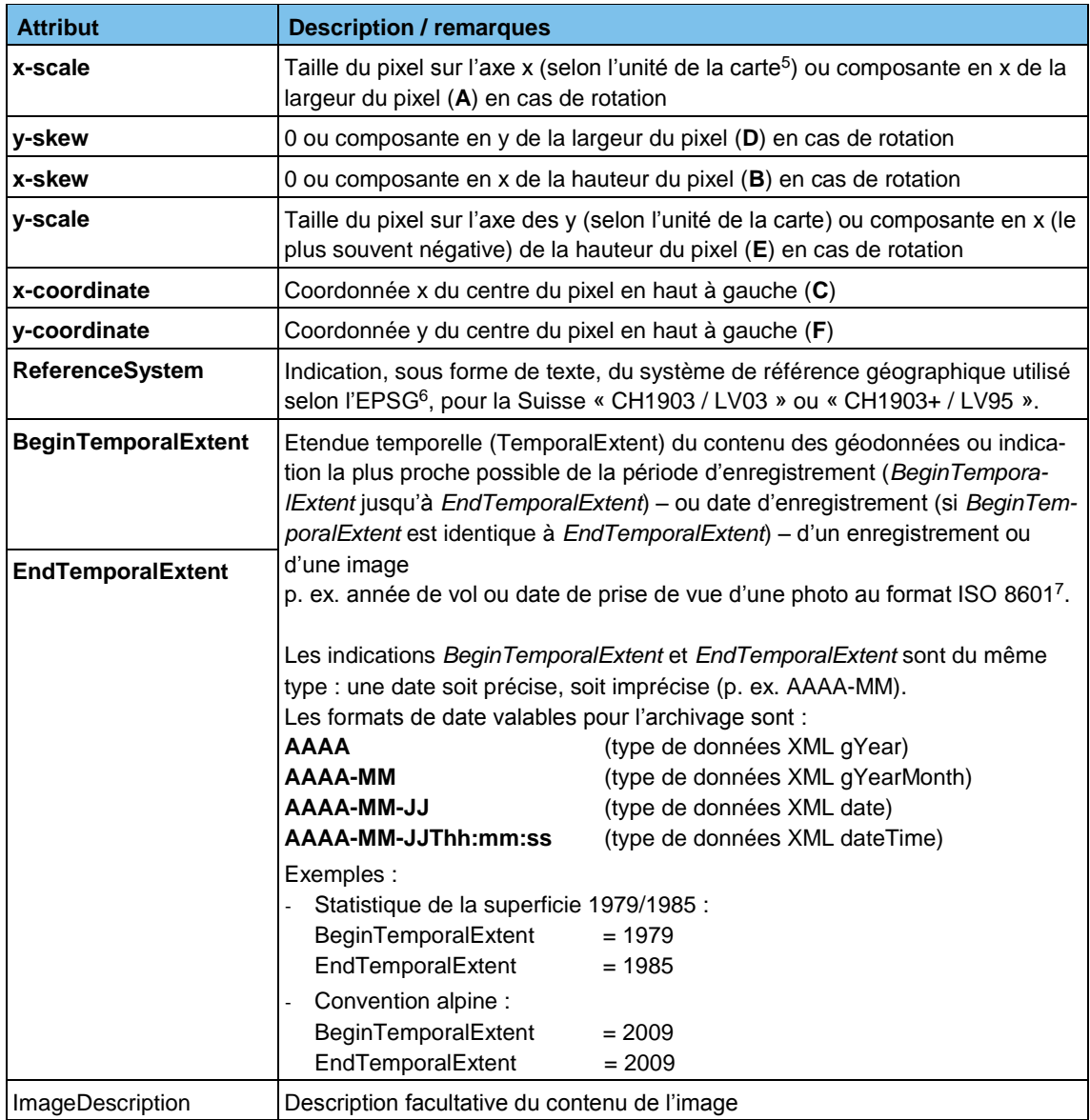

<span id="page-2-1"></span><sup>5</sup> L'unité pour les systèmes de référence « CH1903 / LV03 » et « CH1903+ / LV95 » est le [mètre].

<sup>6</sup> Cf[. https://en.wikipedia.org/wiki/International\\_Association\\_of\\_Oil\\_%26\\_Gas\\_Producers](https://en.wikipedia.org/wiki/International_Association_of_Oil_%26_Gas_Producers) et

http://www.epsg-registry.org/ <sup>7</sup> <http://www.iso.org/iso/fr/home/standards/iso8601.htm>

Illustration des attributs d'un fichier World-File

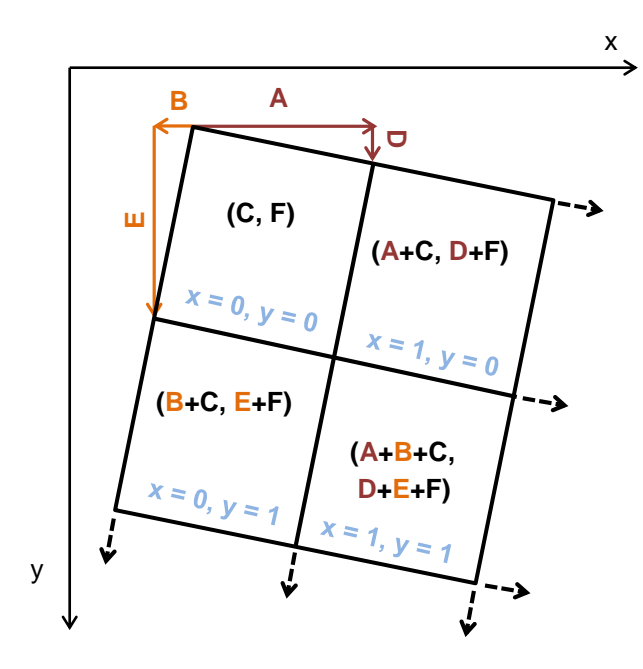

#### <span id="page-3-0"></span>**1.2 Propriétés des fichiers TIFF**

Sur la base et en complément des restrictions présentées dans le document « Normes et standards pour l'archivage de documents numériques – Formats de fichiers adaptés à l'archivage » 8 , les points suivants s'appliquent à l'utilisation du format de fichier TIFF pour les données d'images et les données graphiques tramées des géodonnées :

- Une image est enregistrée pour chaque fichier TIFF
- En principe, les AFS n'acceptent pas les extensions propriétaires
- Si les données d'images ou les données graphiques tramées sont au format GeoTIFF, les Tags/Keys spécifiques au GeoTIFF sont ignorées

Sont autorisées :

**e** les images à plusieurs canaux

Ne sont pas autorisés :

- les fichiers TIFF de plusieurs pages (pyramides d'images)
- les fichiers BigTIFF
- <span id="page-3-1"></span>les TIFF compressés (exception : images en noir et blanc)

Les noms des fichiers ne doivent pas obligatoirement être significatifs, mais il convient de garantir un lien explicite entre ceux-ci et le nom du fichier EWF.XML correspondant.

Exemple (fichier TIFF correspondant, p. ex. au chap. [0\)](#page-3-1) : « **ex** *image-tramegraphique.tif* »

<sup>8</sup> Chap. 2.5 / 3.5 TIFF – Tagged Image File Forma[t http://www.bar.ad](http://www.bar.admin.ch/dienstleistungen/00895/00897/index.html?lang=de&download=NHzLpZeg7t,lnp6I0NTU042l2Z6ln1acy4Zn4Z2qZpnO2Yuq2Z6gpJCDeXx4gmym162epYbg2c_JjKbNoKSn6A--)[min.ch/dienstleistungen/00895/00897/index.html?lang=de&down](http://www.bar.admin.ch/dienstleistungen/00895/00897/index.html?lang=de&download=NHzLpZeg7t,lnp6I0NTU042l2Z6ln1acy4Zn4Z2qZpnO2Yuq2Z6gpJCDeXx4gmym162epYbg2c_JjKbNoKSn6A--)[load=NHzLpZeg7t,lnp6I0NTU042l2Z6ln1acy4Zn4Z2qZpnO2Yuq2Z6gpJCDeXx4gmym162ep-](http://www.bar.admin.ch/dienstleistungen/00895/00897/index.html?lang=de&download=NHzLpZeg7t,lnp6I0NTU042l2Z6ln1acy4Zn4Z2qZpnO2Yuq2Z6gpJCDeXx4gmym162epYbg2c_JjKbNoKSn6A--)Ybg<sub>2c</sub>\_JiKbNoKSn6A--

#### <span id="page-4-0"></span>**1.3 Les fichiers EWF.XML**

Les fichiers EWF-XML sont validés à l'aide du fichier XSD correspondant (cf. chap[. 2](#page-4-1) [Fichier](#page-4-1)  [XSD\)](#page-4-1). La validation s'effectue en ligne (p. ex. sur [http://www.utilities-online.info/xsdvalida](http://www.utilities-online.info/xsdvalidation/#.VRqXF-E4vGs)[tion/#.VRqXF-E4vGs\)](http://www.utilities-online.info/xsdvalidation/#.VRqXF-E4vGs) ou à l'aide d'outils spécifiques.

Les noms des fichiers ne doivent pas obligatoirement être significatifs, mais (comme pour les fichiers TIFF) il convient de garantir un lien explicite entre ceux-ci et les noms des fichiers TIFF correspondants.

Exemple (fichier EWF.XML correspondant, p. ex. au chap. [0\)](#page-2-1) : « **ex\_image-tramegra***phique.*ewf.xml »

# <span id="page-4-1"></span>**2 Fichier XSD**

Les fichiers EWF.XML sont validés à l'aide du fichier XSD suivant :

```
<?xml version="1.0" encoding="UTF-8"?>
<xs:schema xmlns:xs="http://www.w3.org/2001/XMLSchema">
  <!-- Zweck Formatspezifikation Extended World-File -->
 \langle!-- Datei ewf.xml V0 05.xsd
  <!-- Author Sigmaplan AG + BAR + swisstopo -->
  <!-- Version 0_05 -->
  <!-- Datum 11.08.2015 -->
  <!-- History -->
  <!-- Typen: -->
  <xs:simpleType name="ReferenceSystemType"> <!-- verwendetes geograf. Bezugsystem -->
    <xs:restriction base="xs:string">
      <xs:enumeration value="CH1903 / LV03"/>
      <xs:enumeration value="CH1903+ / LV95"/>
    </xs:restriction>
  </xs:simpleType>
  <xs:simpleType name="nonNegativeDecimal"> <!-- Dezimalzahl groesser gleich 0 -->
    <xs:restriction base="xs:decimal">
    <xs:minInclusive value="0"/> 
    </xs:restriction>
  </xs:simpleType>
  <xs:simpleType name="NegativeDecimal"> <!-- Dezimalzahl kleiner 0 -->
    <xs:restriction base="xs:decimal">
    <xs:maxExclusive value="0"/> 
    </xs:restriction>
  </xs:simpleType>
  <xs:simpleType name="PositiveDecimal"> <!-- Dezimalzahl groesser 0 -->
    <xs:restriction base="xs:decimal">
    <xs:minExclusive value="0"/> 
    </xs:restriction>
  </xs:simpleType>
  <xs:simpleType name="TemporalExtentType">
    <xs:union memberTypes="xs:gYear xs:gYearMonth xs:date xs:dateTime"/>
  </xs:simpleType>
  <!-- ImageAttributes: -->
  <xs:element name="ImageAttributes">
    <xs:complexType>
      <xs:sequence>
        <xs:element name="x-scale" type="PositiveDecimal"/> <!--
Pixelgroesse in x-Aches > 0 -->
        <xs:element name="y-skew" type="nonNegativeDecimal"/> <!-- Ro-
tation der y-Achse >= 0-->
```
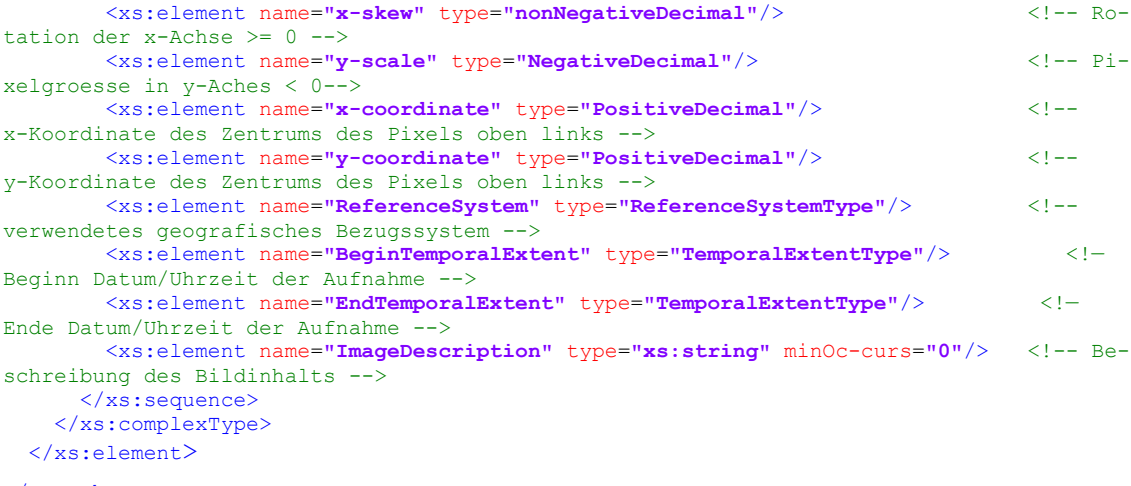

```
</xs:schema>
```
## <span id="page-5-0"></span>**3 Exemple de fichier EWF.XML**

Ci-après un fichier EWF.XML valide :

```
<?xml version="1.0" encoding="UTF-8"?>
<!-- Zweck: Gültige Beispieldatei 1 Format Extended World-File -->
<!-- Datei: ValidExample1_V0_05.xml -->
>:-- batei, variabampici_vo_voi......<br><!-- Author: Sigmaplan AG + BAR + swisstopo --><br><!-- Version: 0.05 -->
<!-- Version: 0_05 --><br>
<!-- Datum: 11_08_2015 -->
<!-- Datum: 11.08.2015 -->
<!-- History: -->
<ImageAttributes xsi:noNamespaceSchemaLocation="ewf.xml_V0_05.xsd"
xmlns:xsi="http://www.w3.org/2001/XMLSchema-instance">
  <x-scale>5.000000000000</x-scale>
  <y-skew>0.000000000000</y-skew>
  <x-skew>0.000000000000</x-skew>
  <y-scale>-5.000000000000</y-scale>
  <x-coordinate>600000.000</x-coordinate>
  <y-coordinate>200000.000</y-coordinate>
  <ReferenceSystem>CH1903 / LV03</ReferenceSystem>
  <BeginTemporalExtent>2015-03-12</BeginTemporalExtent>
  <EndTemporalExtent>2015-03-12</EndTemporalExtent>
  <ImageDescription>Beschreibung des Beispielbildes</ImageDescription>
</ImageAttributes>
```